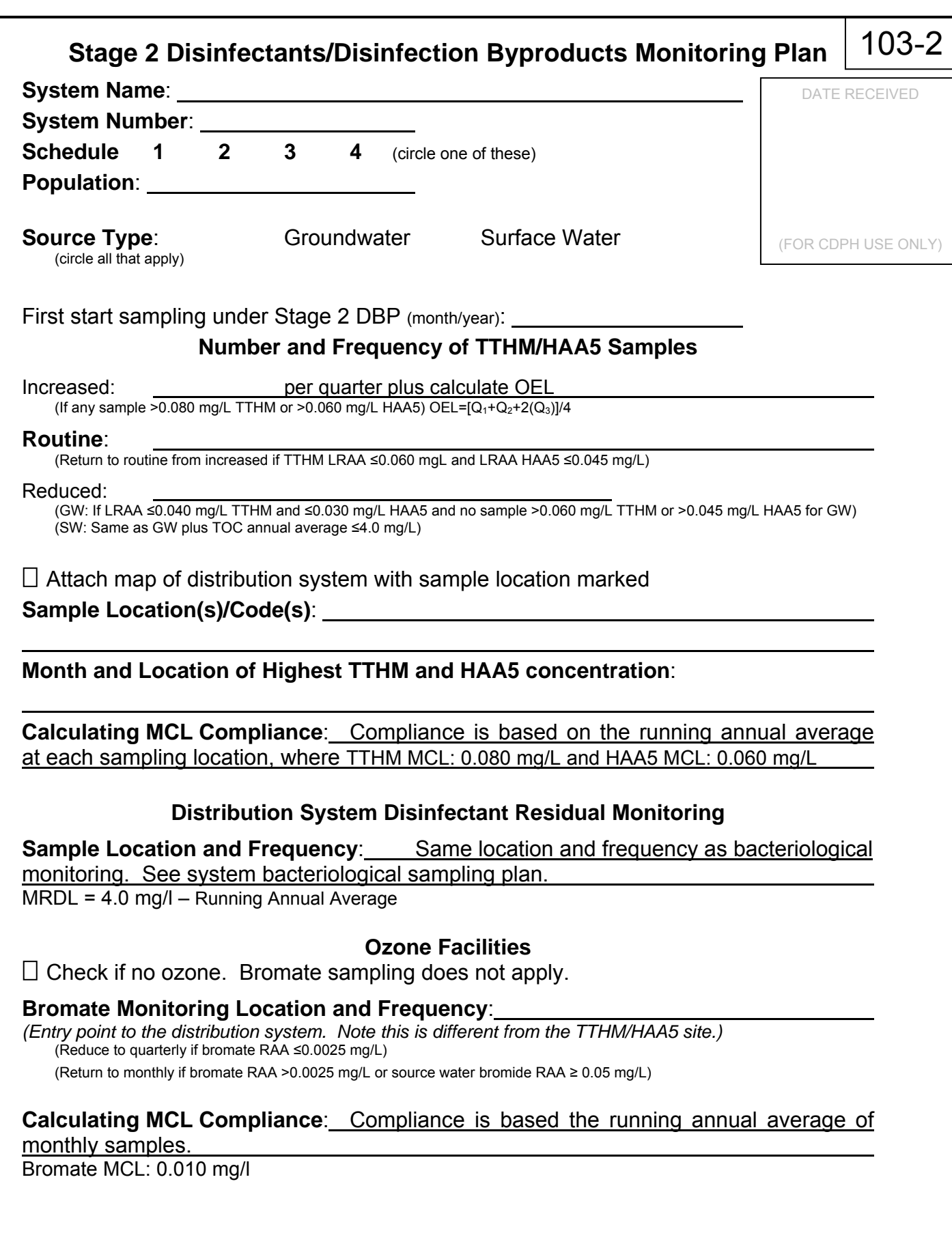

Signature Date

C:\Documents and Settings\sasilva\Desktop\103-2 DBPMonitoringPlan Stage2.doc December 2012

 $\overline{a}$ 

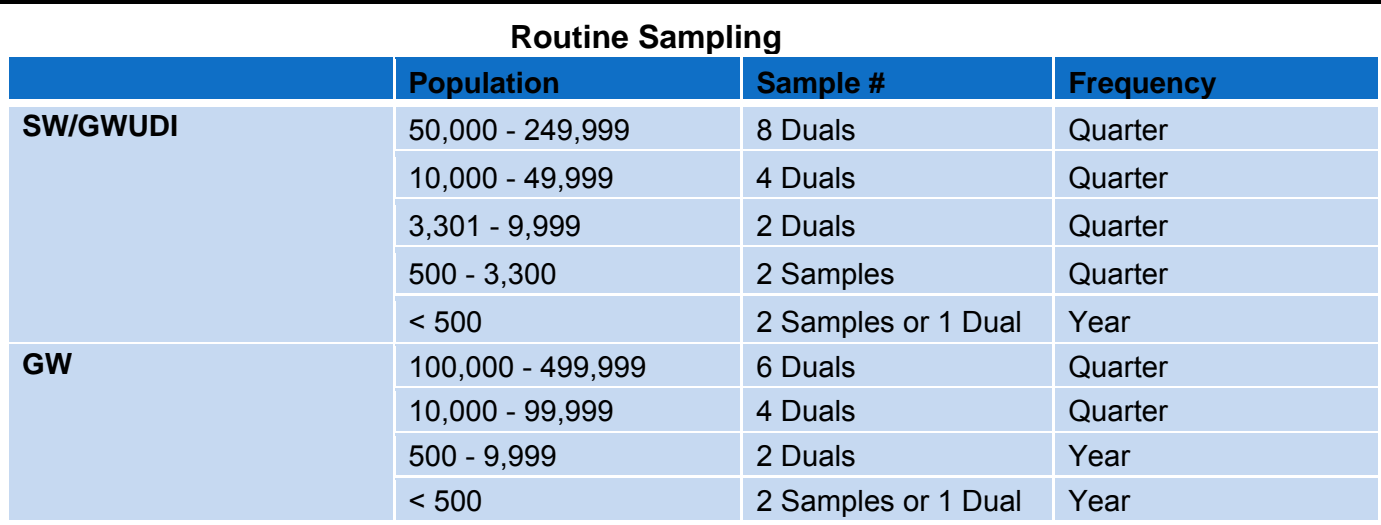

Start with routine.

## **Reduced Sampling**

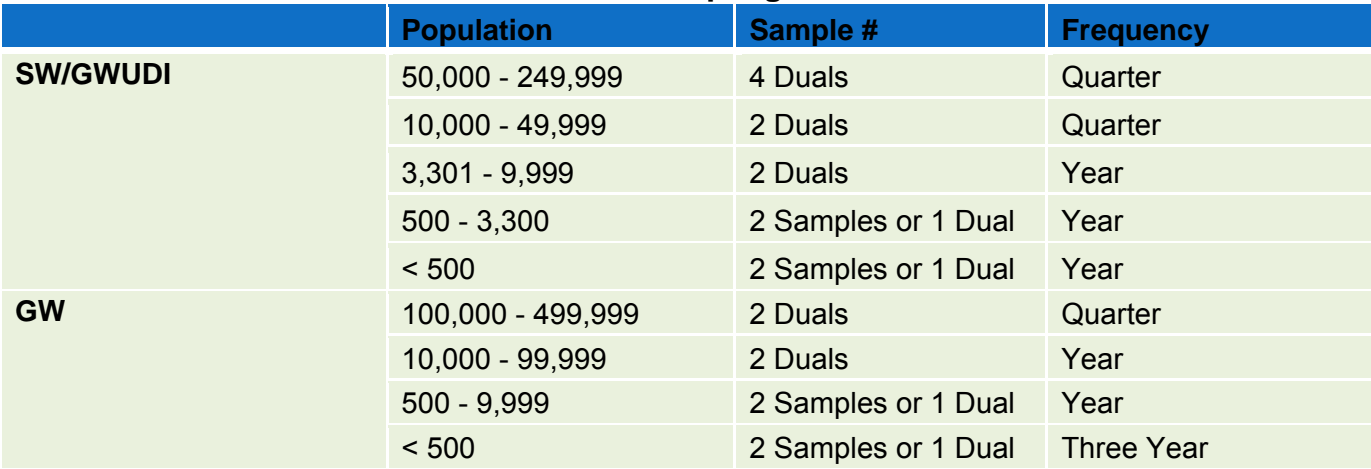

GW: If LRAA ≤0.040 mg/L TTHM and ≤0.030 mg/L HAA5 and no sample >0.060 mg/L TTHM or >0.045 mg/L HAA5 SW: If LRAA ≤0.040 mg/L TTHM and ≤0.030 mg/L HAA5, TOC annual average ≤4.0 mg/L, and no sample >0.060 mg/L TTHM or >0.045 mg/L HAA5 for SW/SWUDI System with population less than 10,000

Can start Stage 2 on reduced monitoring if 1) on reduced under Stage 1, 2) same sampling location(s), AND 3) number of sites do not change.

## **Increased Sampling**

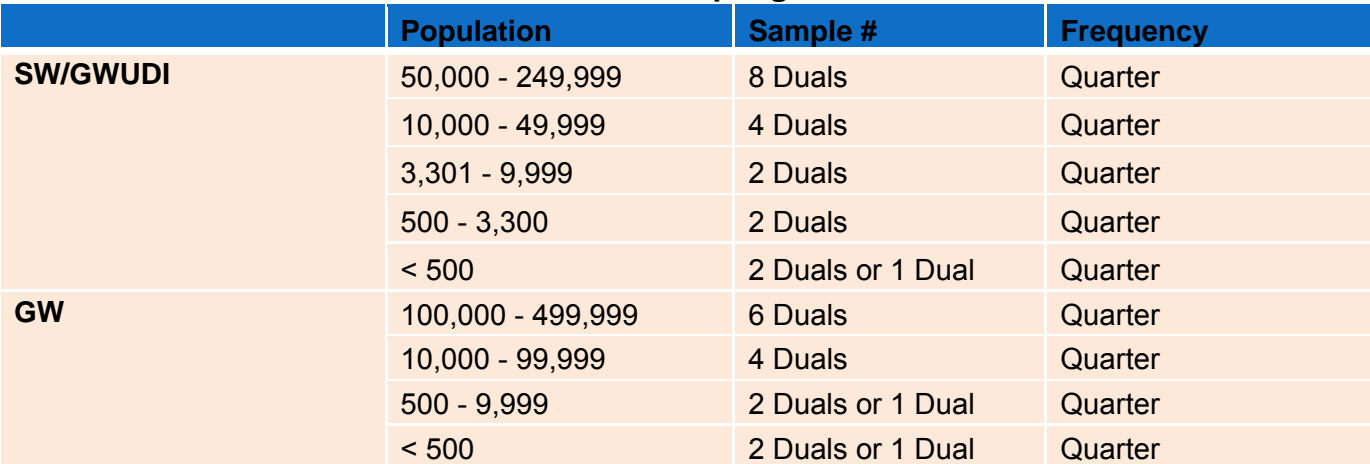

Go to increased sampling for all sites if any sample >0.080 mg/L TTHM or >0.060 mg/L HAA5 or TOC annual average > 4.0 mg/L (for SW/GWUDI Systems)

Return to routine from increased if TTHM LRAA ≤0.060 mg/L and HAA5 LRAA ≤0.045 mg/L for 4 consecutive quarters

## Reference Only. Do not submit this page.